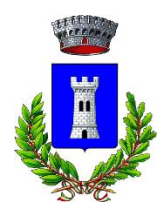

## **Comune di Casamassima** Città Metropolitana di Bari **Gestione del Territorio, Infrastrutture e Opere Pubbliche**

## **QUESITO n.8**

Buonasera, il cig non risulta perfezionato.

Si chiede di confermare se va fatta richiesta di compilazione DGUE tramite Empulia in caso di partecipazione in ATI costituenda con avvio della richiesta di compilazione da parte della mandataria. Inoltre si chiede: se moduli quali il B2, o il C o il D non sono da compilare, il sistema fornisce la possibilità di non caricare nulla, o poichè risulta obbligatorio sul sistema bisogna allegare un file vuoto? il file D per il subappalto è quindi obbligatorio? in caso di ATI i file dell'amministrativa possono essere inseriti in cartella .rar o .zip?

## **RISPOSTA**

Riguardo il perfezionamento del CIG, fare riferimento all'avviso pubblicato in data 17.11.2020.

Il modello DGUE da compilare è quello presente tra i documenti allegati alla presente procedura, di cui ai par. 12.9.3 e 20 del Bando/Disciplinare di gara. Se il sistema Empulia non rileva obbligatoria la compilazione del DGUE tramite il sistema stesso, è sufficiente caricare il modello allegato da questa Stazione Appaltante.

Qualora alcuni degli allegati non fossero da compilare, da parte dell'Operatore Economico, sarà comunque necessario inserirli nel sistema Empulia, in quanto il caricamento degli stessi viene riconosciuto come obbligatorio dal sistema stesso. Questi potranno essere caricati **non compilati** oppure **barrati con una X**. Al fine di consentire a questa Stazione Appaltante una più agevole lettura della documentazione allegata si consiglia di inserire tali file apponendo una X su ogni pagina.

Il Modello Allegato D per il subappalto è obbligatorio. Si rimanda ai quesiti n. 1 e n. 4 per ulteriori informazioni.

Se il sistema Empulia consente il caricamento dei formati .rar o .zip, in caso di ATI i file della Busta Amministrativa potranno essere inseriti in cartella .rar o .zip, fermo restante l'obbligo di firmare digitalmente tutta la documentazione caricata. Sarà comunque necessario fare attenzione a quei campi in cui il sistema riconosce come obbligatorio il caricamento di files.